#### **1- 100 tam puan üzerinden notları harf notuna çeviren Php kodunu yazınız.** <?php

\$not=70; //

Switch (\$not) { Case \$not<25; echo "not f"; break; Case \$not<45; echo "not e"; break; Case \$not<55; echo "not d"; break; Case \$not<70; echo "not c"; break; Case \$not<85; echo "not b"; break; Case \$not<100; echo "not a"; break; Default: Echo "geçersiz not girdiniz"; } ?>

## **2-Önceden belirlenen 3 sayıdan en büyüğünü bulan programı yazınız.**

<?php

 $$a=10;$ \$b=20;  $$c=30;$ if ((\$a>\$b) and (\$a>\$c)) echo "en buyuk sayi ". \$a."dır"; elseif ((\$b>\$a) and (\$b>\$c)) echo "en buyuk sayi ". \$b."dır"; else echo "en buyuk sayi ". \$c."dır";

 $?$ 

### **3-Önceden belirlenen bir sayının 2' ye kalansız olarak bölünüp bölünemediğini belirleyen php kodunu yazınız.**

<?php  $$a=40;$ if (\$a%2==0) echo "ikiye kalansız bölünür"; else echo "ikiye bölünemez";  $?$ 

### **4-Maaşı 500 YTL' den fazla olanlardan %25 vergi kesintisi yapan, maaşı 500 YTL' den az olanlardan hiç kesinti yapmayan php kodunu yazınız.** <?php

```
$maas=800;
if ($maas>500)
{ 
$kesinti=($maas*25)/100;
echo $maas." maaşınızda ".$kesinti."TL kesinti vardır..."."<br>";
$top=$maas-$kesinti;
echo "kesinti sonrası maaşınız....".$top."tl"."<br>";
}
else
echo $maas." maaşınızda kesinti yoktur....";
```
?>

**5- 1' den 10 'a kadar olan sayıları aralarına + işareti koyarak yazan ve toplamlarını = işareti ile yazan php kodunu for ve while ile yazınız.**

```
<?php
$toplam1=0;
for (\frac{\sin 1}{\sin 1} = 10, \frac{\sin 1}{\sin 1}{
$toplam1=$i+$toplam1;
if (<math>\frac{10}{10}</math>)echo $i."+";
else
echo $i;
}
echo " = ".$toplam1."<BR>";
$toplam2=0;
$s=0;while ($s<10)
{
$s=$s+1;$toplam2=$toplam2+$s;
if ($s<10) 
echo $s."+";
else
echo $s;
}
echo " = ".$toplam2;
?>
```

```
**********
*********
********
*******
******
*****
****
***
**
*
```
**6- Yandaki görüntüyü oluşturmak için gerekli kodu yazınız.**

```
<?php
/**
* @author PP - The Hacker
* @copyright 2009
*/
for (\frac{\sin 1}{\sin 1} = 10, \frac{\sin 1}{\sin 1}{
for ($a=10;$a>=$i;$a--)
{
echo "x";
}
echo "<br>";
}
?>
*
**
***
****
*****
******
*******
********
*********
**********
```
### **7- Yukarıdaki görüntüyü oluşturmak için gerekli kodu yazınız.**

```
<?php
/**
* @author PP - The Hacker
* @copyright 2009
*/
```

```
for (\frac{\sin 1}{\sin 1} = 10, \frac{\sin 1}{\sin 1}{
for ($a=1)$;$a<=$i$;$a++)
{
echo "x";
}
echo "<br>";
}
?>
```
### **8-1-49 rasgele sayı üreten programı yapınız.**

<?php

```
echo "üretilen sayılar";
echo "<br>";
for (\frac{\sin 1}{\sin 1} = 10; \frac{\sin 1}{\sin 1}{
\frac{1}{2}a[i]=rand(1,49);
echo $a[i]."<br>";
}
?>
```
**9-Fonksiyona 3 adet sayı gönderen, ve en büyük sayıyı bulan programı yapınız.** 

```
<?php
```

```
function buyuksayi($a,$b,$c)
{
if (($a>$b) and ($a>$c))
echo "en buyuk sayi ". $a."dır";
elseif (($b>$a) and ($b>$c))
echo "en buyuk sayi ". $b."dır";
else
echo "en buyuk sayi ". $c."dır";
}
buyuksayi(35,17,10);
?>
```
**10- 0 dan 5 e döngü kurarak, tablo oluşturunuz. Çift numaralı satırlar gri, tek numaralı satırlar beyaz olacak şekilde ayarlayınız.**

```
<?php
echo '<table border="1" width="100%">';
for ($i=1; $i<=10; $i++){
echo '<tr>';
if($i%2==0)
{
```

```
echo '<td style="background-color:gray">';
echo $i;
echo '</tr>';
}
else
{
echo '<td style="background-color:white">';
echo $i;
echo '</tr>';
}
}
echo '</td>';
echo '</table>';
?>
```
**11- Fotokopi fiyatı 0,1 tl girildiğinde 10'dan 20'ye fotokopi fiyatlarını tablo içinde gösteren programı yapınız.**

```
<?php
$sayi=10;
echo '<table border="1" width="100%">';
for (\frac{\sin 1}{\sin 1} - \sin 1){
echo '<tr>';
if($i%2==0)
{
echo '<td style="background-color:gray">';
echo $sayi;
$sayi++;
echo '<td style="background-color:gray">';
echo "1,".$i." TL";
echo '</tr>';
}
else
{
echo '<td style="background-color:white">';
echo $sayi;
$sayi++;
echo '<td style="background-color:white">';
echo "1,".$i." TL";
echo '</tr>';
}
}
echo '</td>';
echo '</td>';
echo '</table>';
?>
```
Fonksiyona 3 adet sayı gönderen, ve en büyük sayıyı bulan programı yapınız.

Devamı Oku: [Php Örnek Kodlar, Örnek Sorular Devamı..](http://www.webmastersitesi.com/php-kodlari/772268-php-ornek-kodlar-ornek-sorular-devami.htm#ixzz2MfQK3RLI)

### <?php

```
function buyuksayi($a,$b,$c) 
{ 
if (($a>$b) and ($a>$c)) 
echo "en buyuk sayi ". $a."dır"; 
elseif ((\$b>\$a) and (\$b>\$c)echo "en buyuk sayi ". $b."dır"; 
else 
echo "en buyuk sayi ". $c."dır"; 
} 
buyuksayi(35,17,10); 
?>
```
### **1. Örnek ,Küçük puntodan büyük Puntoya**

```
?
 1
 2_{\text{<?php}}3 for ($sayac = 1; $sayac <= 7; $sayac++ )
 4
{ 
 5
print ("<font SIZE= $sayac >"); 
 6
print ("<b><p>İyileri iyilikleri ile alkışlayınız!</b></p>"); 
 7
print ("</font>"); 
 8^{+} ?>
 9
```
### Ekran Görüntüsü

İyileri iyilikleri ile alkışlayınız!

İyileri iyilikleri ile alkışlayınız!

İyileri iyilikleri ile alkışlayınız!

İyileri iyilikleri ile alkışlayınız!

İyileri iyilikleri ile alkışlayınız!

# İyileri iyilikleri ile alkışlayınız!

# İyileri iyilikleri ile alkışlayınız!

**2. Örnek, Çarpım Tablosu**

```
?
1
2
for ($i=1;$i<=10;$i++) 
3
{ 
4
for ($a=1;$a<=10;$a++) 
5
{ 
6
echo $i ."X". $a . "=".$i*$a; 
7 echo "<br/>br/>";
8
} 
9
10
  <?php 
  echo "<p ></p>";
  }
```
### Ekran Görüntüsü

1X1=1 1X2=2 1X3=3  $1X4=4$ 1X5=5  $1X6=6$  $1X7=7$ 1X8=8 1X9=9 1X10=10 2X1=2 2X2=4  $2X3=6$  $2X4=8$ 2X5=10 2X6=12 2X7=14 2X8=16

```
2X9=18
2X10=20
.
.
.
```
### **3. Örnek Tablo Çoğaltma**

Bu örnek php kodlarının html kodlarının arasına nasıl yazılacağını gösteriyor. Veritabanı derslerimizde kayıtları tablo içinde listelerken bu yöntemi kullanacağız.

```
?
1 <html>2 <body>3
<table width="300" border="1"> 
4
5
6
7
8
9
$toplamkayit=20; 
10
for ($i=1;$i<=$toplamkayit;$i++) 
11
{ 
12^{?>}13
14
15
16
17
<?php } ?> 
18_{</math><sub></table></sub>19</body>20
</html> 
21
</body> <tr> 
   <td>Sıra No</td> 
   <td>İsim</td> 
   <td>E-Mail</td> 
   \langle/tr>
  <?php 
   <tr> 
   <td><?php echo $i;?></td>
   <td>Ahmet</td>
   <td>Yılmaz</td> 
   \langle/tr>
```
</html>

### Ekran Görüntüsü

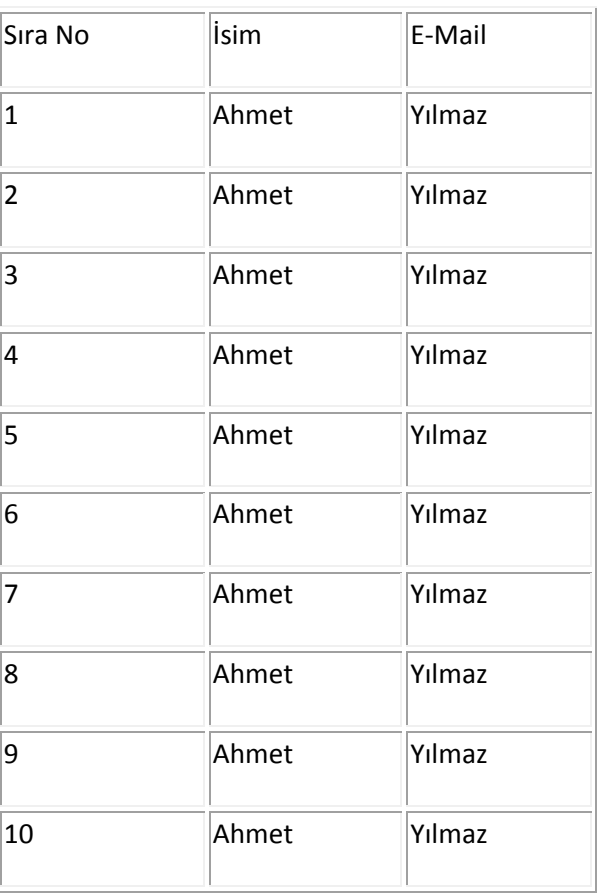

### **4. Örnek, Faiz Hesabı**

```
?
1 <?php
2
3
$ay=10; 
4
$para=1000; 
5
6
if ($ay>12) 
7
{$faiz=0.1;
```

```
8
$odenecek=$para+$para*$faiz;} 
9
10
else if ($ay>24) 
11
{$faiz=0.2; 
12
13
14
15
16
17
else if ($ay>60) 
18<sub>{</sub>$faiz=0.4;
19
$odenecek=$para+$para*$faiz;} 
20
21
else
22
{$faiz=0.05; 
23
$odenecek=$para+$para*$faiz;} 
24
25
echo "ÖDENECEK PARA=".$odenecek."TL"; 
26
27
  $odenecek=$para+$para*$faiz;} 
  else if ($ay>48) 
  {5faiz=0.3;
  $odenecek=$para+$para*$faiz;} 
  ?>
```
Bu örnekte şuna dikkat edelim. Php de ondalık sayılar . (nokta) ile yazılıyor.

### **5.Örnek Oylama Sistemi**

Bu Örnekte bazı sitelerdeki yıldız resimleriyle derecelendirme nasıl yapılıyor basitçe görelim. Tabi normalde derecelendirme veri tabanına kaydedilen bir bilgi fakat biz bunu değişkenlere hazır değerler vererek yapalım. Önce bir yıldız resmi bulalım.

[?](http://www.harunucuncu.com/blog/php-basit-ornekler/)

<?php

```
2
$oy=10; //Bu değer veritabanından gelecek. 
3
for ($i=1;$i<=$oy;$i++) 
4^{(1)}5
6
7
8^{3}9
 ?> 
<img src="oy.png"> 
<?php 
\left\{\right\}
```

```
6.Örnek, Çift Sayıları ve Karelerini Bulma
?
1
2
3
4 \n<br><math>\text{2php}</math>5
for ($i=1;$i<=20;$i++) 
6
{ 
7
if ($i%2==0) 
8
echo $i."----".$i*$i; 
g echo "<br/>>';
10^{3}11
12
13
  \verb|<html>|<body> 
  Sayı-Karesi 
  ?> 
  </body> 
  </html>
```

```
Bu örnekte $i%2 ile sayının 2 ile bölümünden kalanı buluyoruz. Kalan 0 ise sayı çifttir ve çift 
sayıları ekrana yazdırıyoruz.
Ekran Görüntüsü
Sayı—-Karesi
2—-4
4—-16
6—-36
8—-64
10—-100
7.Örnek, 1 er artan Harfler
?
1<br><?php
2
for ($i=1;$i<=5;$i++) 
3
{ 
4
for ($a=1;$a<=$i;$a++) 
5
echo "A"; 
6 echo "<br/>>/>";
7^{\frac{1}{2}}8
  ?>
Ekran Görüntüsü
\mathbf{A}AA
AAA
AAAA
AAAAA
8.örnek, 1den 10 kadar sayıları Toplama
```

```
?
1
2
3
4
5
6
if ($i<>10) 
7
echo "+"; 
8
9
10
11
  <?php 
   $top=0; 
   for ($i=1; $i<=10; $i++){ 
  echo $i; 
  $top=$top+$i; 
   } 
   echo "=". $top; 
   ?>
```
Ekran Görüntüsü

1+2+3+4+5+6+7+8+9+10=55

**9.Örnek, 1 den 1000' kadar olan ve 5'e veya 7'ye kalansız bölünen sayıların toplamını bulan php kodu.**

```
?
1 <html>2 <body>3 \xrightarrow{php}4
5
6
7
8
} 
9
echo ("Toplam=".$top); 
10
?> $top=0; 
  for ($i=1; $i<=1000; $i++){ 
  if ($i%5==0 && $i%7==0) 
  $top=$top+$i;
```
</body>

 $12^{$ 

### 

Ekran Görüntüsü